## <span id="page-0-0"></span>Package: dqrng (via r-universe)

September 6, 2024

Type Package

Title Fast Pseudo Random Number Generators

Version 0.4.1.1

Description Several fast random number generators are provided as C++ header only libraries: The PCG family by O'Neill (2014 <<https://www.cs.hmc.edu/tr/hmc-cs-2014-0905.pdf>>) as well as the Xoroshiro / Xoshiro family by Blackman and Vigna (2021 [<doi:10.1145/3460772>](https://doi.org/10.1145/3460772)). In addition fast functions for generating random numbers according to a uniform, normal and exponential distribution are included. The latter two use the Ziggurat algorithm originally proposed by Marsaglia and Tsang  $(2000, \text{ &} 10.18637/\text{~} \text{~} \text{~} \text{~} \text{~} \text{~} \text{~} 10000, \text{ } 10000, \text{~} 10000, \text{~} 10000, \text{~} 10000, \text{~} 10000, \text{~} 10000, \text{~} 10000, \text{~} 10000, \text{~} 10000, \text{~} 10000, \text{~} 10000, \text{~} 10000, \text{~} 10000, \text{$ support unweighted sampling both with and without replacement. These functions are exported to R and as a C++ interface and are enabled for use with the default 64 bit generator from the PCG family, Xoroshiro128+/++/\*\* and Xoshiro256+/++/\*\* as well as the 64 bit version of the 20 rounds Threefry engine (Salmon et al., 2011, [<doi:10.1145/2063384.2063405>](https://doi.org/10.1145/2063384.2063405)) as provided by the package 'sitmo'.

License AGPL-3

**Depends**  $R (= 3.5.0)$ 

**Imports** Rcpp  $(>= 0.12.16)$ 

**LinkingTo** Rcpp, BH  $(>= 1.64.0-1)$ , sitmo  $(>= 2.0.0)$ 

RoxygenNote 7.3.1

**Suggests** BH, testthat, knitr, rmarkdown, mvtnorm  $(>= 1.2-3)$ , bench, sitmo

VignetteBuilder knitr

URL <https://daqana.github.io/dqrng/>, <https://github.com/daqana/dqrng>

BugReports <https://github.com/daqana/dqrng/issues>

Encoding UTF-8

Config/build/compilation-database true

<span id="page-1-0"></span>Repository https://daqana.r-universe.dev RemoteUrl https://github.com/daqana/dqrng RemoteRef HEAD RemoteSha 003ab0c7de83498070d2c7c4efad3f8f5fd1414f

## **Contents**

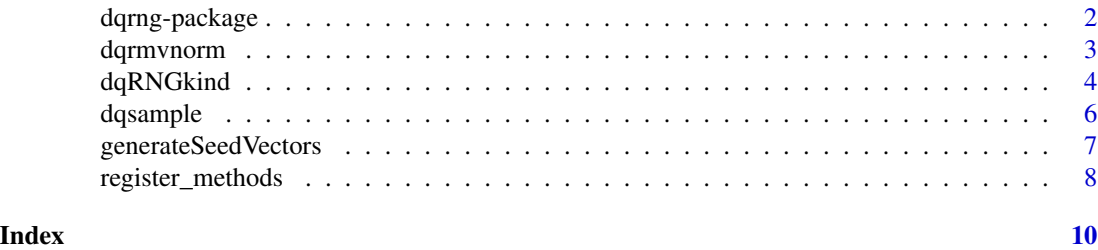

dqrng-package *dqrng: Fast Pseudo Random Number Generators*

#### **Description**

Several fast random number generators are provided as C++ header only libraries: The PCG family by O'Neill (2014 <https://www.cs.hmc.edu/tr/hmc-cs-2014-0905.pdf>) as well as the Xoroshiro / Xoshiro family by Blackman and Vigna (2021 [doi:10.1145/3460772\)](https://doi.org/10.1145/3460772). In addition fast functions for generating random numbers according to a uniform, normal and exponential distribution are included. The latter two use the Ziggurat algorithm originally proposed by Marsaglia and Tsang (2000, [doi:10.18637/jss.v005.i08\)](https://doi.org/10.18637/jss.v005.i08). The fast sampling methods support unweighted sampling both with and without replacement. These functions are exported to  $R$  and as a  $C_{++}$  interface and are enabled for use with the default 64 bit generator from the PCG family, Xoroshiro128+/++/\*\* and Xoshiro256+/++/\*\* as well as the 64 bit version of the 20 rounds Threefry engine (Salmon et al., 2011, [doi:10.1145/2063384.2063405\)](https://doi.org/10.1145/2063384.2063405) as provided by the package 'sitmo'.

#### Author(s)

Maintainer: Ralf Stubner <ralf.stubner@gmail.com> [\(ORCID\)](https://orcid.org/0009-0009-1908-106X)

Other contributors:

- daqana GmbH [copyright holder]
- David Blackman (Xoroshiro / Xoshiro family) [copyright holder]
- Melissa O'Neill <oneill@pcg-random.org> (PCG family) [copyright holder]
- Sebastiano Vigna <vigna@acm.org> (Xoroshiro / Xoshiro family) [copyright holder]
- Aaron Lun [contributor]
- Kyle Butts <kyle.butts@colorado.edu> [contributor]
- Henrik Sloot [contributor]
- Philippe Grosjean [\(ORCID\)](https://orcid.org/0000-0002-2694-9471) [contributor]

#### <span id="page-2-0"></span>dqrmvnorm 3

#### See Also

Useful links:

- <https://daqana.github.io/dqrng/>
- <https://github.com/daqana/dqrng>
- Report bugs at <https://github.com/daqana/dqrng/issues>

dqrmvnorm *Multivariate Distributions*

#### Description

Multivariate Distributions

#### Usage

dqrmvnorm(n, ...)

#### Arguments

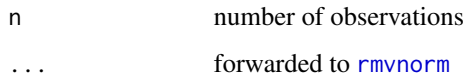

#### Value

numeric matrix of multivariate normal distributed variables

### See Also

[rmvnorm](#page-0-0)

#### Examples

```
sigma \leq matrix(c(4,2,2,3), ncol=2)
x \leq dqrmvnorm(n=500, mean=c(1,2), sigma=sigma)
colMeans(x)
var(x)
plot(x)
```
<span id="page-3-0"></span>

#### Description

The dqrng package provides several fast random number generators together with fast functions for generating random numbers according to a uniform, normal and exponential distribution. These functions are modeled after the base functions set. seed, [RNGkind](#page-0-0), [runif](#page-0-0), [rnorm](#page-0-0), and [rexp](#page-0-0). However, note that the functions provided here do not accept vector arguments for the number of observations as well as the parameters describing the distribution functions. Please see [register\\_methods](#page-7-1) if you need this functionality.

dqrrademacher uses a fast algorithm to generate random Rademacher variables (-1 and 1 with equal probability). To do so, it generates a random 64 bit integer and then uses each bit to generate a 0/1 variable. This generates 64 integers per random number generation.

dqrng\_get\_state and dqrng\_set\_state can be used to get and set the RNG's internal state. The character vector should not be manipulated directly.

#### Usage

```
dqRNGkind(kind, normal_kind = "ignored")
dqrng_get_state()
dqrng_set_state(state)
dqrunif(n, min = 0, max = 1)
dqrnorm(n, mean = 0, sd = 1)
dqrexp(n, rate = 1)
dqrrademacher(n)
dqset.seed(seed, stream = NULL)
```
#### Arguments

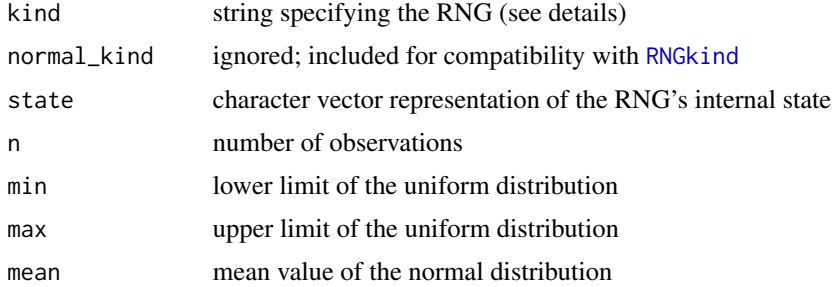

<span id="page-4-0"></span>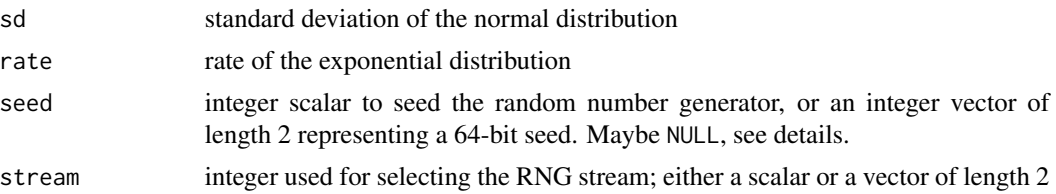

#### Details

Supported RNG kinds:

- pcg64 The default 64 bit variant from the PCG family developed by Melissa O'Neill. See [https:](https://www.pcg-random.org/) [//www.pcg-random.org/](https://www.pcg-random.org/) for more details.
- Xoroshiro128++ and Xoshiro256++ RNGs developed by David Blackman and Sebastiano Vigna. See <https://prng.di.unimi.it/> for more details. The older generators Xoroshiro128+ and Xoshiro256+ should be used only for backwards compatibility.
- Threefry The 64 bit version of the 20 rounds Threefry engine as provided by [sitmo-package](#page-0-0)

Xoroshiro128++ is the default since it is fast, small and has good statistical properties.

The functions dqrnorm and dqrexp use the Ziggurat algorithm as provided by boost.random.

See [generateSeedVectors](#page-6-1) for rapid generation of integer-vector seeds that provide 64 bits of entropy. These allow full exploration of the state space of the 64-bit RNGs provided in this package.

If the provided seed is NULL, a seed is generated from R's RNG without state alteration.

#### Value

dqrunif, dqrnorm, and dqrexp return a numeric vector of length n. dqrrademacher returns an integer vector of length n. dqrng\_get\_state returns a character vector representation of the RNG's internal state.

#### See Also

[set.seed](#page-0-0), [RNGkind](#page-0-0), [runif](#page-0-0), [rnorm](#page-0-0), and [rexp](#page-0-0)

#### Examples

library(dqrng)

```
# Set custom RNG.
dqRNGkind("Xoshiro256++")
```

```
# Use an integer scalar to set a seed.
dqset.seed(42)
```
# Use integer scalars to set a seed and the stream. dqset.seed(42, 123)

```
# Use an integer vector to set a seed.
dqset.seed(c(31311L, 24123423L))
```
#### <span id="page-5-0"></span>6 dqsample

```
# Use an integer vector to set a seed and a scalar to select the stream.
dqset.seed(c(31311L, 24123423L), 123)
# Random sampling from distributions.
dqrunif(5, min = 2, max = 10)
dqrexp(5, rate = 4)dqrnorm(5, \text{mean} = 5, \text{sd} = 3)# get and restore the state
(state <- dqrng_get_state())
dqrunif(5)
dqrng_set_state(state)
dqrunif(5)
```
#### dqsample *Unbiased Random Samples and Permutations*

#### Description

Unbiased Random Samples and Permutations

#### Usage

dqsample(x, size, replace = FALSE, prob = NULL)

```
dqsample.int(n, size = n, replace = FALSE, prob = NULL)
```
#### Arguments

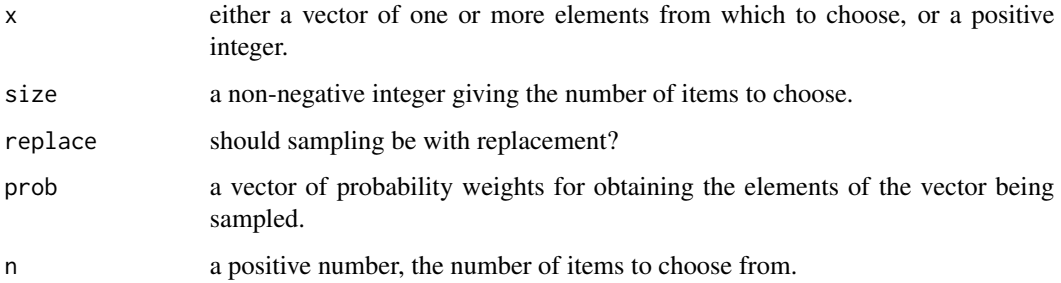

#### See Also

vignette("sample", package = "dqrng"), [sample](#page-0-0) and [sample.int](#page-0-0)

<span id="page-6-1"></span><span id="page-6-0"></span>generateSeedVectors *Generate seed as a integer vector*

#### Description

Generate seed as a integer vector

#### Usage

```
generateSeedVectors(nseeds, nwords = 2L)
```
#### Arguments

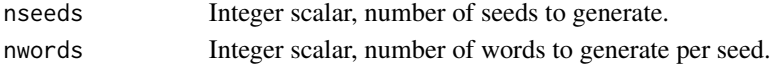

#### Details

Each seed is encoded as an integer vector with the most significant bits at the start of the vector. Each integer vector is converted into an unsigned integer (in C++ or otherwise) by the following procedure:

- 1. Start with a sum of zero.
- 2. Add the first value of the vector.
- 3. Left-shift the sum by 32.
- 4. Add the next value of the vector, and repeat.

The aim is to facilitate R-level generation of seeds with sufficient randomness to cover the entire state space of pseudo-random number generators that require more than the ~32 bits available in an int. It also preserves the integer nature of the seed, thus avoiding problems with casting doubleprecision numbers to integers.

It is possible for the seed vector to contain NA\_integer\_ values. This should not be cause for alarm, as R uses -INT\_MAX to encode missing values in integer vectors.

#### Value

A list of length n, where each element is an integer vector that contains nwords words (i.e., 32\*nwords bits) of randomness.

#### Author(s)

Aaron Lun

#### Examples

```
generateSeedVectors(10, 2)
```
generateSeedVectors(5, 4)

<span id="page-7-1"></span><span id="page-7-0"></span>

#### **Description**

The random-number generators (RNG) from this package can be registered as user-supplied RNG. This way all r<dist> functions make use of the provided fast RNGs.

#### Usage

```
register_methods(kind = c("both", "rng"))
```
restore\_methods()

#### Arguments

kind Which methods should be registered? Either "both" or "rng".

#### Details

Caveats:

- While runif and dqrunif as well as rnorm and dqrnorm will produce the same results, this is not the case for rexp and dqrexp.
- The dqr<dist> functions are still faster than r<dist> when many random numbers are generated.
- You can use only the RNG from this package using register\_method("rng") or both the RNG and the Ziggurat method for normal draws with register\_method("both"). The latter approach is used by default. Using only the Ziggurat method will give *undefined* behavior and is not supported!
- Calling dqset.seed(NULL) re-initializes the RNG from R's RNG. This no longer makes sense when the RNG has been registered as user-supplied RNG. In that case set. seed{NULL} needs to be used.
- With R's in-build RNGs one can get access to the internal state using .Random.seed. This is not possible here, since the internal state is a private member of the used C++ classes.

You can automatically register these methods when loading this package by setting the option dqrng.register\_methods to TRUE, e.g. with options(dqrng.register\_methods=TRUE).

Notes on seeding:

- When a user-supplied RNG is registered, it is also seeded from the previously used RNG. You will therefore get reproducible (but different) whether you call set.seed() before or after register\_methods().
- When called with a single integer as argument, both set.seed() and dqset.seed() have the same effect. However, dqset.seed() allows you to call it with two integers thereby supplying 64 bits of initial state instead of just 32 bits.

#### <span id="page-8-0"></span>Value

Invisibly returns a three-element character vector of the RNG, normal and sample kinds *before* the call.

#### See Also

[RNGkind](#page-0-0) and [Random.user](#page-0-0)

#### Examples

```
register_methods()
# set.seed and dqset.seed influence both (dq)runif and (dq)rnorm
set.seed(4711); runif(5)
set.seed(4711); dqrunif(5)
dqset.seed(4711); rnorm(5)
dqset.seed(4711); dqrnorm(5)
# similarly for other r<dist> functions
set.seed(4711); rt(5, 10)
dqset.seed(4711); rt(5, 10)
# but (dq)rexp give different results
set.seed(4711); rexp(5, 10)
set.seed(4711); dqrexp(5, 10)
restore_methods()
```
# <span id="page-9-0"></span>Index

dqrexp *(*dqRNGkind*)*, [4](#page-3-0) dqrmvnorm, [3](#page-2-0) dqrng *(*dqrng-package*)*, [2](#page-1-0) dqrng-package, [2](#page-1-0) dqrng\_get\_state *(*dqRNGkind*)*, [4](#page-3-0) dqrng\_set\_state *(*dqRNGkind*)*, [4](#page-3-0) dqRNGkind, [4](#page-3-0) dqrnorm *(*dqRNGkind*)*, [4](#page-3-0) dqrrademacher *(*dqRNGkind*)*, [4](#page-3-0) dqrunif *(*dqRNGkind*)*, [4](#page-3-0) dqsample, [6](#page-5-0) dqset.seed *(*dqRNGkind*)*, [4](#page-3-0)

generateSeedVectors, *[5](#page-4-0)*, [7](#page-6-0)

Random.user, *[9](#page-8-0)* register\_methods, *[4](#page-3-0)*, [8](#page-7-0) restore\_methods *(*register\_methods*)*, [8](#page-7-0) rexp, *[4,](#page-3-0) [5](#page-4-0)* rmvnorm, *[3](#page-2-0)* RNGkind, *[4,](#page-3-0) [5](#page-4-0)*, *[9](#page-8-0)* rnorm, *[4,](#page-3-0) [5](#page-4-0)* runif, *[4,](#page-3-0) [5](#page-4-0)* sample, *[6](#page-5-0)*

sample.int, *[6](#page-5-0)* set.seed, *[4,](#page-3-0) [5](#page-4-0)*